## **Chapitre 3**

**QCM**

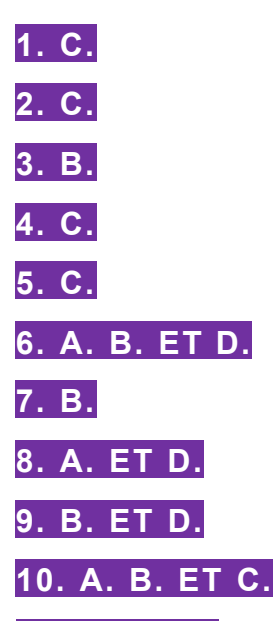

**11. C. ET E.** La vitesse de calcul d'un processeur reste un paramètre important pour mesurer les performances d'un ordinateur. Cela joue en particulier pour les opérations qui sont génératrices de calcul, comme la compression ou la décompression d'un fichier, ou bien des calculs complexes dans un tableur. Mais les performances sont aussi contingentes d'autres qualités : le nombre d'unité de calcul (multicœur), la taille de la mémoire centrale, la bande passante de la liaison internet.

**12. B. D. ET E.** Les termes évoluent suivant les époques. Désormais, « application » est devenu très populaire pour désigner des programmes informatiques ou des logiciels. Notons quand même une différence : le terme application (ou applicatif ou app) indique que ce programme dispose d'une interface humaine, qu'il est donc utilisé par un humain pour remplir certaines fonctions.

**13. B.** Par commodité, ces trois niveaux sont les plus cités des services disponibles dans le cloud. D'autres offres existent : DBaaS (base de données « *as a Service* ») ou DaaS (« *Desktop as a Service »*), c'est-à-dire la virtualisation du poste de travail individuel dans le cloud avec l'usage d'un navigateur web comme interface.

**14. B. ET D.** Les principaux systèmes d'exploitation sont ceux de Microsoft (Windows), d'Apple (MacOS) – tous deux des systèmes propriétaires – et Linux qui est en « *open source* » donc non-propriétaire. La présence de partitions distinctes sur un disque dur de l'ordinateur, créées lors du formatage initial, permet d'y installer des systèmes d'exploitation différents. Une autre méthode serait d'installer un logiciel de virtualisation qui pourrait créer plusieurs machines virtuelles sur l'ordinateur hôte ; chacune de ces machines se comporterait alors comme un ordinateur distinct avec son propre système d'exploitation.

**15. A. ET B.** Utiliser la messagerie électronique avec le fichier en pièce jointe est une méthode simple et pratique pour expédier une copie de fichier à un serveur distant, à condition que le destinataire du message soit habilité à transférer ce fichier au serveur. Une meilleure méthode consiste à utiliser le protocole FTP (ou bien SFTP ou FTPS, plus sécurisés) et à effectuer ce transfert, si le serveur dispose du même protocole. À noter que les serveurs de messagerie limitent souvent le volume du fichier attaché : pour des gros volumes il faudra se tourner vers les serveurs FTP, qui sont souvent accessibles avec des prestataires spécialisés (Dropbox, Google Drive, p-cloud…). Mais dans ce type de solutions, le fichier sera dupliqué sur les serveurs du prestataire. D reste néanmoins possible si l'on n'est pas pressé par le temps.

## **Exercices**

### **EXERCICE 1 − L'ACCÈS AUX RESSOURCES DU SI CHEZ MULTIPHONE**

**Pour la réaliser, vous devez établir la liste des actions à mener lors d'une modification de situation d'une personne ayant un accès au SI. Vous distinguerez ces actions en fonction des statuts des personnes, des changements des situations et de la nature des éléments constitutifs du SI (matériels et immatériels).**

Le principe organisationnel est que toute personne doit détenir une autorisation pour obtenir un accès au SI et à ces éléments constitutifs.

Par exemple : disposer d'un identifiant valide et prouver son identité (login + mot de passe, pour le niveau de sécurité le plus simple), mais aussi dispositifs biométrique ou matériel (clé numérique).

Les statuts des personnes peuvent donc donner des droits différents sur les éléments du SI :

- statut manager de boutique ;
- statut vendeur ;
- statut aide commercial (apprenti) ;
- statut support informatique.

Par exemple : avoir un statut manager pour ouvrir une application d'activation de numéro de téléphone mobile avec une puce électronique d'un opérateur de téléphone ; un statut vendeur pour déclencher une application de vente avec un client…

L'organisation est présentée comme disposant de multiples boutiques. Il faudra donc spécifier avec les boutiques les possibilités d'intervention des manageurs ou des vendeurs. Le support informatique peut rester au niveau de toutes les boutiques.

Les salariés pourront changer de situation, tout en gardant leur statut.

- Un vendeur (mais aussi un manager ou un aide commercial) peut changer de point de vente. Un manager peut avoir la responsabilité de plusieurs points de vente.
- Des situations de congés, arrêt maladie, démission… peuvent suspendre les droits provisoirement ou définitivement.

DCG 8 – Chapitre 3 2 © Vuibert

Les éléments constitutifs du SI sont :

- matériels :
	- **·** poste de travail ;
	- **imprimante**;
	- terminal bancaire (Visa, Mastercard...);
	- **e** caisse enregistreuse ;
	- armoire de stockage (téléphones, cartes téléphone…) ;
	- alarme magasin...

• immatériels :

- logiciels applicatifs comptables trésorerie et commerciaux ;
- accès aux comptes des clients chez les opérateurs téléphoniques (sous condition) ;
- changements des statuts et des situations des personnes.

Ainsi, lors d'une modification de situation d'une personne, il faudra d'abord déterminer si la personne à l'initiative de la modification en a le droit.

Par exemple : un manager peut valider la demande de congé d'un vendeur de son équipe. Ce congé validé, le système suspendra un certain nombre d'autorisations du vendeur pendant la durée du congé. Les droits seront réactivés au retour du vendeur.

L'ensemble de ces règles de gestion du système d'information doivent être portées à la connaissance des personnes qui l'utilisent, afin d'en garantir un usage conforme et efficace.

### **EXERCICE 2 − LE PLAN D'INFORMATISATION DU CLUB HIPPIQUE DE LA CÔTE DES GÉRANIUMS**

### **Rédiger un rapport qui sera remis aux membres du conseil d'administration et présentant les services qu'il serait possible de rendre aux adhérents dans un cadre budgétaire minimal.**

Le rapport doit être conçu dans une perspective de mobilisation de l'attention des administrateurs sans trop de jargons techniques qui pourraient nuire à la compréhension des objectifs du club. Comme toute association qui veut vivre et se développer, le club doit mettre en avant les services rendus aux adhérents et renforcer les liens qui existent entre eux. La gestion administrative, indispensable à la pérennité de l'association doit en tenir compte.

#### **1. Les services rendus aux adhérents :**

- Fournir une vision la plus complète et la plus à jour des modifications, des activités du club. Deux visions en seront proposées : un catalogue descriptif des activités et un calendrier prévisionnel, remis à jour régulièrement. Le calendrier consultable en ligne sur Internet doit permettre à chaque membre de paramétrer les activités qu'il suit, ainsi que les membres de sa famille ou ses amis. La diversité des activités du club doit se refléter dans ce calendrier.
- Proposer la réservation en ligne des activités disponibles, avec possibilité de paiement immédiat ou avec échéancier, soit par prélèvement (si autorisation préalable fournie), soit par carte bancaire.

#### **2. Développer la convivialité et l'entente entre tous les membres du club :**

- Proposer un « trombinoscope » des animateurs, moniteurs et responsables bénévoles du club, afin que tout nouvel adhérent soit à l'aise dès son arrivée dans le club.
- Créer un espace adhérent en ligne (accès par identifiant et mot de passe) afin que des propositions d'aides et d'échanges soient développées (covoiturage, revente d'équipement, demande de cours particulier ou de stages…).

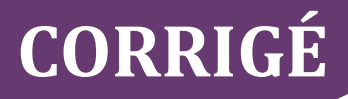

#### **3. Assurer une bonne gestion administrative :**

- La tenue à jour du fichier des adhérents est indispensable à la continuité de la vie de l'association. L'information régulière des adhérents, le suivi des adhésions et des réadhésions en sont les éléments essentiels. Le paiement en ligne de la cotisation annuelle sera promu auprès des adhérents soit par prélèvement autorisé, soit par carte bancaire.
- Pour éviter des travaux inutiles de la part de l'expert-comptable en charge des obligations légales (déclarations fiscales, comptabilité, bulletins de paye des permanents ou des vacataires du club), toutes les opérations réalisées en ligne lui seront transmises suivant un protocole informatique à définir.

**Conclusion :** pour réussir, le projet doit s'appuyer sur la mobilisation des personnes les plus impliquées dans l'activité du club. Le choix d'une solution informatique ayant recours systématiquement aux ressources d'Internet sera crucial. Il devra permettre à la fois la rigueur de la gestion administrative et la convivialité des échanges collaboratifs. Un budget prévisionnel sera donc établi en fonction des choix des prestataires. Les solutions qui permettent l'étalement dans le temps des dépenses seront privilégiées, le club ne disposant que d'une capacité limitée de trésorerie.

### **EXERCICE 3 − LE RÉSEAU INFORMATIQUE D'AGRIRESO**

#### **1. Recenser tous les types de solutions combinant les ressources locales et le cloud, pour répondre à la demande de la direction d'AgriReso.**

La demande explicite de la direction est de rendre disponible en permanence le site internet d'ecommerce afin de ne perdre aucune vente. La concurrence est rude et un internaute se dirigera vite vers un autre vendeur en cas de connexion défaillante.

La solution actuelle avec les serveurs dans les locaux de la société présente de nombreux risques d'interruption de service :

- panne électrique ;
- panne de la connexion internet ;
- maintenance des serveurs ;
- cyber-attaque…

Le prestataire individuel ne peut pas réagir à tout moment à ces incidents. De plus, il peut subir des pannes ou des incidents divers depuis son domicile personnel, sans compter la période des vacances… Tout cela fait qu'il peut y avoir un long délai pour une reprise intégrale du service.

Cette analyse conduit à prévoir une solution qui utilise le cloud pour assurer une disponibilité permanente du site internet d'e-commerce.

Mais il reste à choisir entre une solution qui transférerait l'ensemble de l'application (gestion des stocks, des ventes, trésorerie…) dans le cloud ou bien une solution qui garderait la gestion commerciale en interne, avec une mise à jour permanente du site e-commerce.

### **2. Proposer une solution en tenant compte de l'absence de compétences informatiques en interne chez AgriReso.**

Dans ce cas de figure, la solution du « tout cloud » peut être envisagée en confiant l'ensemble des applications de gestion commerciale, site internet, trésorerie et même comptabilité à un prestataire qui administrera le tout. Le point crucial sera de faire le bon choix et de fixer dans un contrat l'ensemble des obligations du prestataire infogérant.

Les mises à jour commerciales des produits à vendre, des tarifs, des promotions, etc., resteront de la responsabilité des collaborateurs d'AgriReso au sein des locaux de l'entreprise. Il faudra veiller à la qualité des connexions internet et aux normes de sécurité. En cas de situation de télétravail, la solution « tout cloud » sera avantageuse, il suffira d'organiser des liaisons VPN (RPV) avec les applications dans le cloud pour donner à chacun les mêmes interfaces et les mêmes droits que ceux dont ils disposent à leur poste de travail.

## **Cas de synthèse**

## **LE TÉLÉTRAVAIL CHEZ NETTOITOUT**

### **Mission :**

**1. Donner une brève explication pour chaque recommandation.**

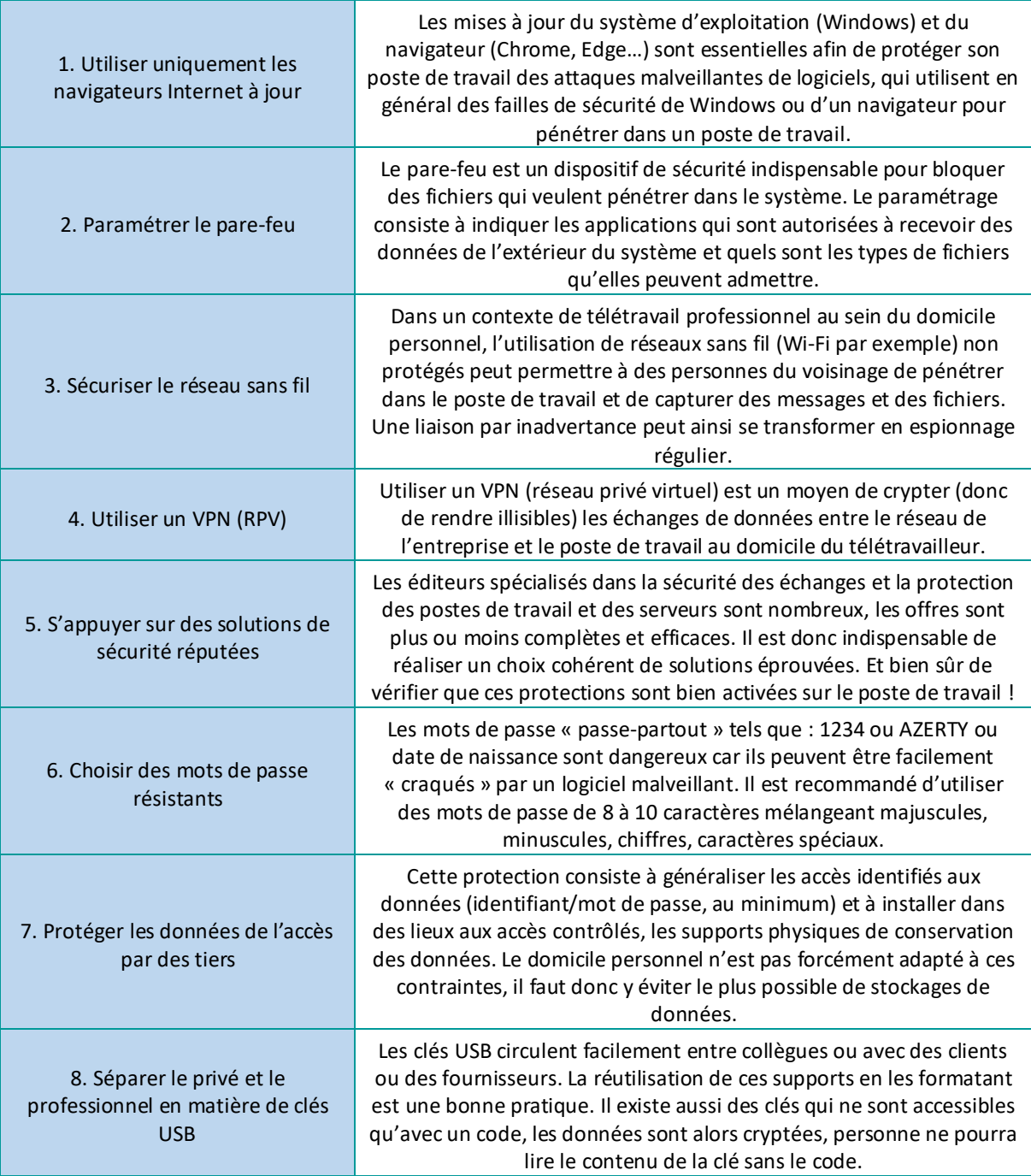

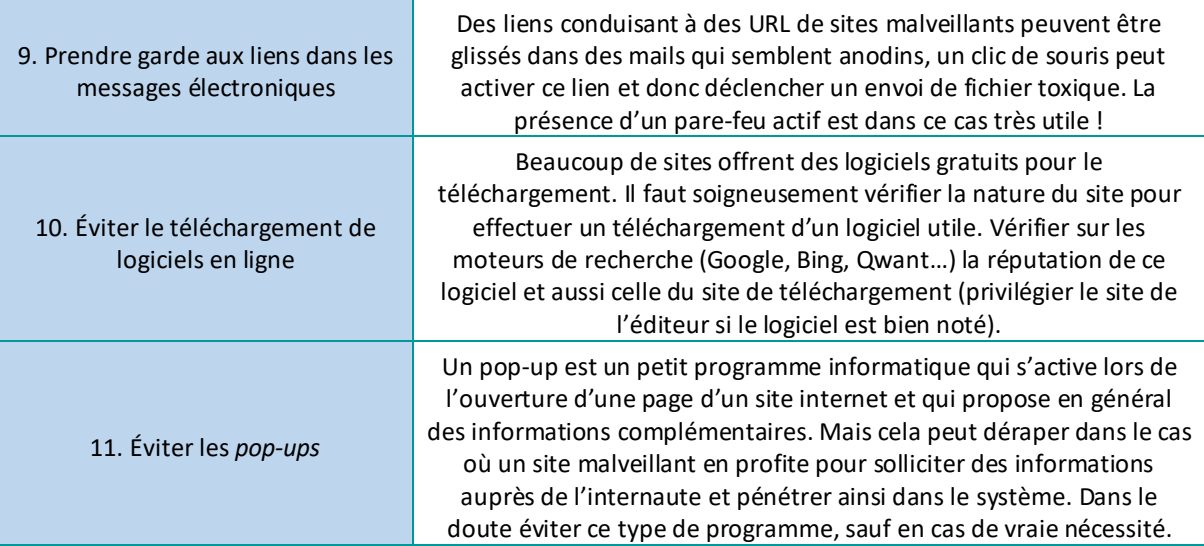

### **2. Préciser les éléments de la liste qui relèvent de la responsabilité du télétravailleur et ceux qui impliquent une action du responsable informatique de NettoiTout.**

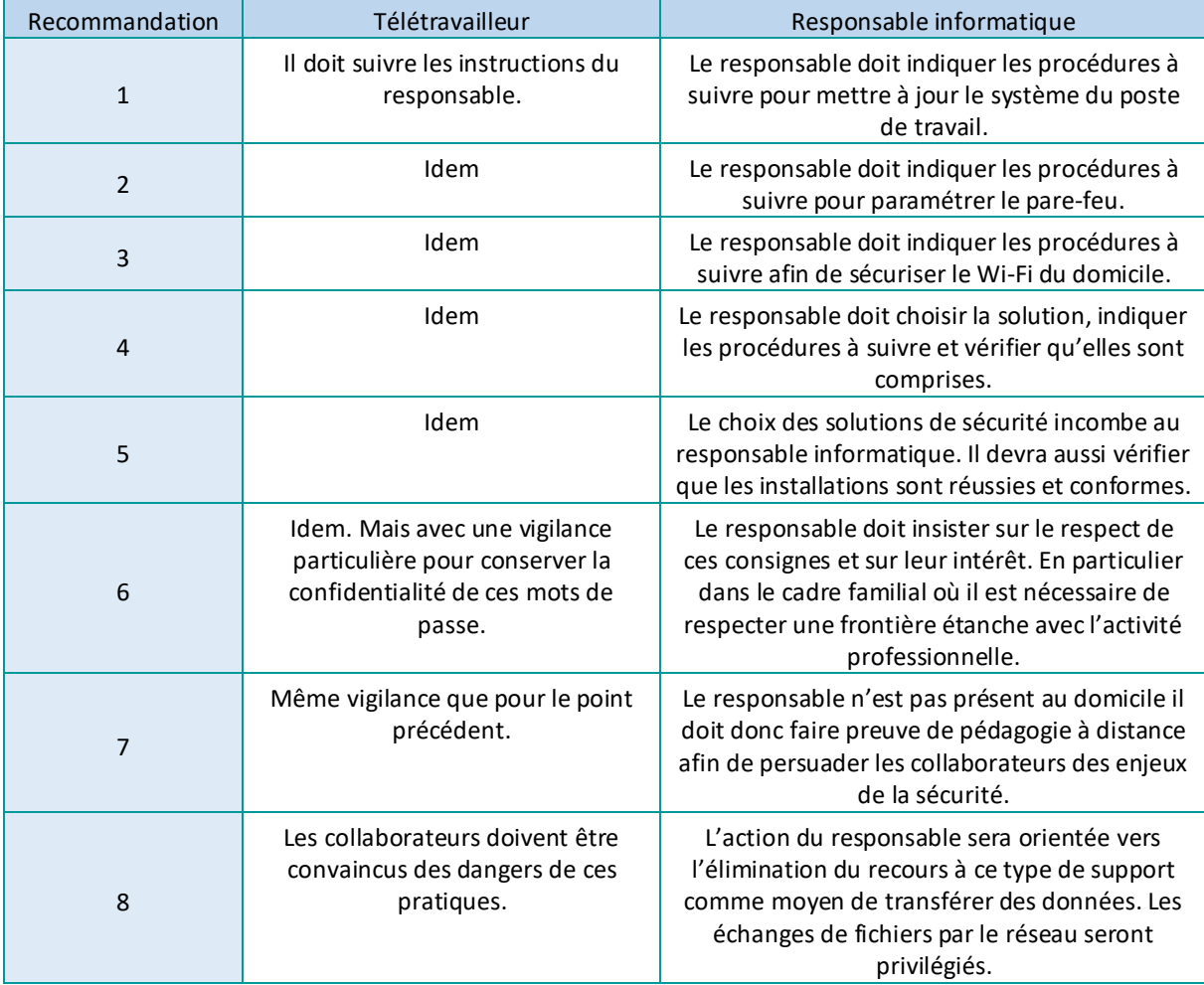

DCG 8 – Chapitre 3 7 © Vuibert

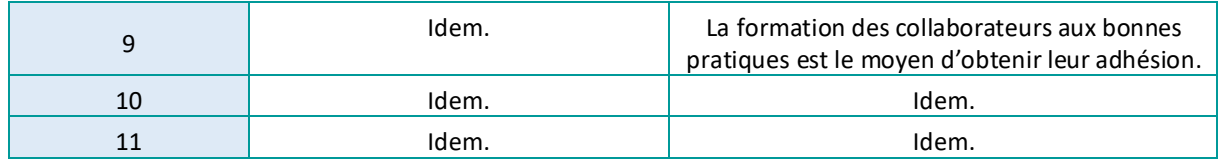

**3. En tenant compte de ce nouveau contexte, quelles modifications allez-vous apporter à votre première liste ?** 

La nouvelle solution est plus rationnelle, moins « bricolée ». De nouveaux ordinateurs seront configurés par le prestataire. Les points 1 à 8 seront donc sous contrôle. Restent les points 9, 10, 11 qui dépendent essentiellement des comportements des utilisateurs. Globalement, en évitant de faire perdre du temps aux collaborateurs dans des paramétrages de leur poste de travail, le responsable informatique pourra se concentrer sur leur formation aux bonnes pratiques et sur le support quotidien aux éventuels dysfonctionnements.